# **Welcome to this run through 2020. download from: apina.dev/M249**

 **practice your setup, scanning and uploading handwritten answers etc. There's a specimen remote exam at the assessment page of the course website, which is great to do a 'dry run' and**

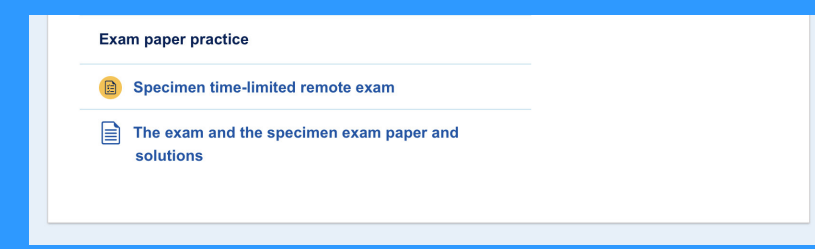

**Aim to spend about 45 minutes on each section, so if a question looks gnarly and time consuming, skip it for now, stay positive and come back later**

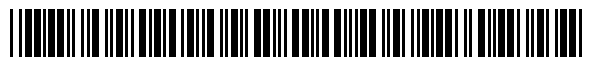

M2492006F1PV1

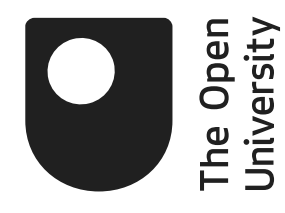

# M249/J

Module Examination 2020 Practical Modern Statistics

Friday 12 June 2020  $10.00 \text{ am} - 1.00 \text{ pm}$ 

#### Time allowed: 3 hours

There are four sections in this examination, each worth 25% of the total mark.

In each section you should attempt all questions. You are advised to spend about 45 minutes on each section.

Include all your working, as some marks are awarded for this.

Write your answers in the spaces provided in this question paper in pen, though you may draw diagrams in pencil.

Crossed out work will not be marked.

You may request an answer book for further work, if needed.

Please fill in the grid below to show your Personal Identifier and Examination number, taken from your desk record.

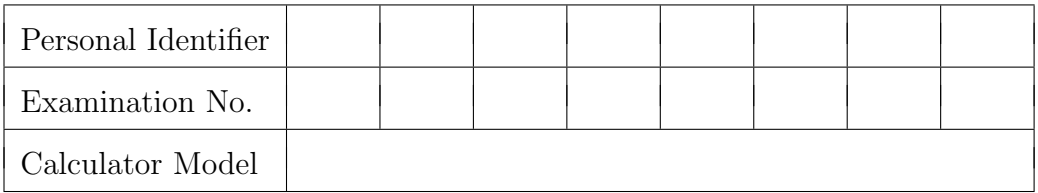

For Examiner's use only:

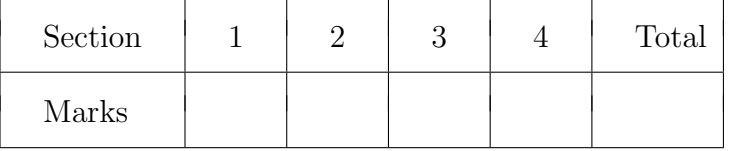

## Section 1 (relates to Book 1 *Medical statistics*)

#### Questions 1 to 6

You should attempt all questions. This section is worth 25%. Write your answers in the spaces provided.

#### Question 1

A study was undertaken to investigate whether an elevated level of an inflammatory marker is associated with an increased risk of coronary heart disease. Blood samples were taken from a sample of 18 225 men and their levels of the inflammatory marker were determined. Over the following three years, 266 of the men had a heart attack and their levels of the inflammatory markers were compared with those of a subset of the other men. That subset was chosen to match the men with a heart attack in terms of age and smoking status, with two men without a heart attack selected for each man who had suffered a heart attack.

(a) State whether this is a cohort or case-control study, and give a reason for your answer. [2]

Case-centrol Gase-control<br>Grosp of conce with direase (information) is then matched mith Grosp of conce <u>will</u> anease Claforence) is the new 2x avaker).

[ To match in a cohort study, we write do this defecte exporme, e.g. matching high morker with las moder and reemy<br>how neary in each group than hood a heart attack  $\vec{J}$ 

matched for age and smoking status with two men who had not. What bias could this remove? Explain briefly how this bias might have arisen without the matching. [2]

Carfande bias. Carfoirde tives.<br>Eg if maakel me higher for occur people, as age is also can he a confunder.

A potential side effect of a medicine is an upset stomach. In a trial, 56 volunteers received a new medicine and a further 85 volunteers received a placebo. The numbers having an upset stomach are shown in Table 1.

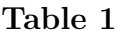

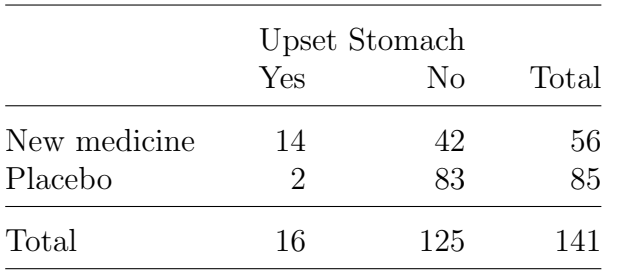

(a) Calculate the relative risk of an upset stomach for people taking the new medicine, relative to those taking the placebo. [1]

HB PAGE 10, PONT 5  $\frac{14/56}{2/85} = 10.625$ 

(b) Obtain a 95% confidence interval for the relative risk. [2]

$$
\frac{7}{6} = \sqrt{\frac{1}{14} - \frac{1}{56} + \frac{1}{2} - \frac{1}{85}} = 0.7361
$$
\n
$$
\frac{8}{14} = 9560 \text{ u } (16625 \text{ e}^{6} \cdot \frac{1}{10} - \frac{1}{10} \cdot 1) = (2.51,14.97)
$$

(c) Summarize and interpret your results.

10625, 956 $c_1$  (251, 44.97). RR IS de confidence internet does not contain 1, the republic le signifient est the 95% capders viterel. There is evidence that upset stringed are more There is erroore and upper time<br>Comma with the new neckiase than with place he.

A study of association between obesity and cardiovascular disease (CVD) was undertaken. The data were split into two strata according to age (Stratum A: age  $< 50$  years; Stratum B: age  $\geq 50$  years). The stratified data are shown in Table 2.

#### Table 2

A: Age under 50

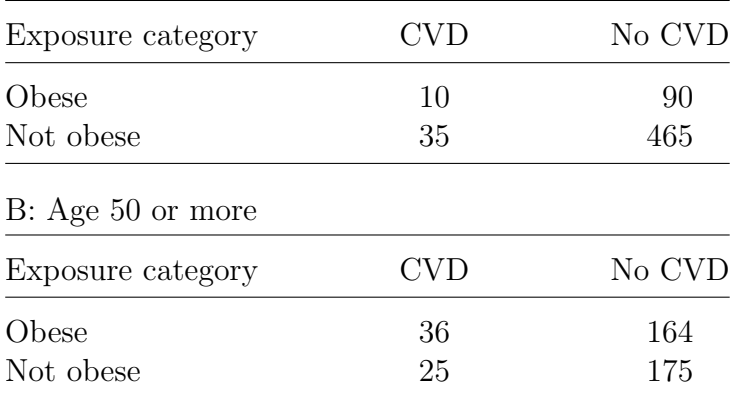

(a) Obtain the stratum specific odds ratios for the two groups and the odds ratio for the aggregated data. [2]

HB PARE U, FONT 6  $80 \text{ or } 14762$ <br>  $80 \text{ or } 15366$ <br>  $80 \text{ or } 15366$ <br>  $80 \text{ or } 19818$  $8R = ad$ 

(b) Calculate the Mantel–Haenszel odds ratio [2]

$$
\theta l_{net} = \frac{\partial a_{id}}{\partial b_{i}c_{i}/N_{i}}
$$
  $N_{i} = a_{i} + b_{i} + c_{i} + d_{i}$   
 $N_{i} = 600$   $N_{i} = 400$ 

$$
\frac{\partial l_{\text{out}}}{\frac{10 \times 465}{100 \times 35} \cdot 600 + (164 \times 23) \cdot 400} = 15161
$$

(c) Comment on the association between obesity and CVD and the role played by age in this association. [2]

the one for each Grata 1476 age <50 be 1.537 typether with the ambired oils are all  $>1$ , suggesting electify is pontiely associated with COD. The MHz 1.5161 is between the stratum speake only milite The MHz 1.5161 is verion the smiring part of a centeral ,<br>the aggregated of 1.9818 which systems a considerably the aggregated can i i am who were you to the cardwally with the smaller age soo compy in I wedge g , age ceux associated util esponse.

A case-control study was conducted to examine whether there is an association between dietary magnesium intake and risk of colorectal tumors. The intake level was divided into three ranges that each contained similar numbers of controls. The dose-specific odds ratios relative to individuals in the lowest range are shown in Table 3.

#### Table 3

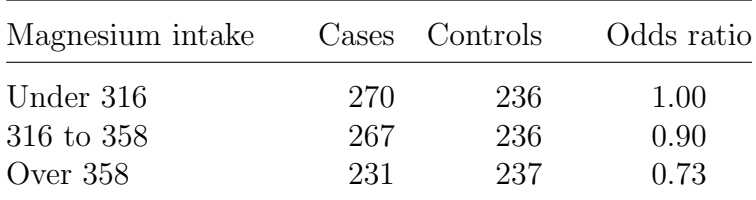

(a) Briefly describe the relationship between magnesium intake and

colorectal tumors.<br>Increasing magnesium intelee is assentated with  $\frac{1}{9}$  colorectal  $+$  $1$ med.

(b) The chi-squared test for no linear trend gives the value 1.523 for the test statistic. What do you conclude, and why? [2]

The null distribution is the left stable is a 
$$
x^2(1)
$$
.  
\n(118 Parec is, short is)  
\nQuantile (x 121) we given an the right tou of  
\n+1623 118 page 27  
\nNote that  $g_{0.8} = 1.64$  so have p>0.2.  
\nHence, there is little evidence to speed the null-hyetteris  
\ng no linear trend (6=6) and we cannot note a linear  
\nArea between increasing merger on ytride b doteehd caron  
\nArea 3 June 2020

A randomized controlled trial is planned to investigate whether a new drug for treating arthritis is better than a standard treatment. The investigators are interested in the proportion of arthritis sufferers who have reduced symptoms after three weeks. The sample size for the trial was based on the following values at significance level  $\alpha = 0.01$ , power  $\gamma = 0.85$  and design values  $\pi_T = 0.45$ ,  $\pi_C = 0.30$ .

(a) What is the probability that the trial will fail to demonstrate a true effect?  $[1]$ 

(b) What is the probability of improvement under the standard treatment assumed to be in this trial?  $[1]$ 

$$
P(\text{ImRous})\text{const} = \text{tr}_c = 0.3
$$

(c) In the trial, half the patients will be allocated to the standard treatment and half to the new drug. What is the required sample size per group for this trial?  $[3]$ 

HIB PAGE IS BINT 24

\nHIB PAGE B BINT 24

\n
$$
\begin{aligned}\n\gamma &= 1.036 \\
\gamma &= 1.036\n\end{aligned}
$$
\nT<sub>0</sub> = 0.375

\n
$$
\begin{aligned}\n\gamma_{(1-\gamma_2)} &= \gamma_{0.995} = 2.576 \\
\text{So } n = 271.8 \\
\text{So we need } \frac{272}{\pi} & \text{pathents in each sum of the kind.}\n\end{aligned}
$$

Several randomized controlled trials have been conducted to assess the effectiveness of propanolol (a beta blocker) at reducing mortality in patients who have suffered a heart attack. Eight studies with similar methodologies were combined in a meta-analysis and the resulting forest plot is shown in Figure 1. With each study an odds ratio of less than 1 indicates that propanolol reduced mortality.

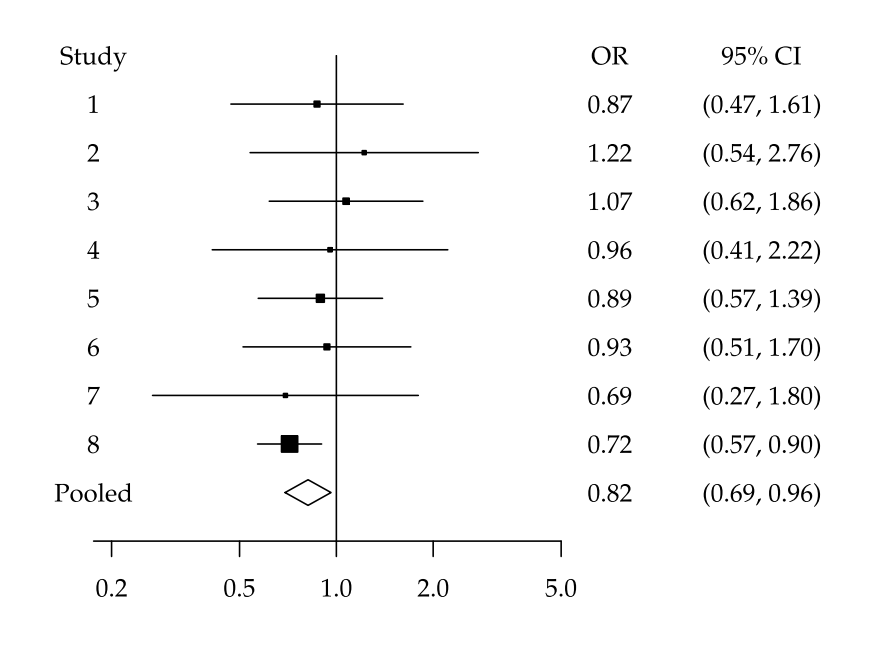

#### Figure 1

(a) Which study contributed most to the pooled odds ratio? Give a

reason for your answer.<br>Fludy 8 (SIZE of block square, smallest  $\left( \begin{array}{c} [1] \ . \ . \end{array} \right)$  $\boldsymbol{\mathcal{S}}$ 

(b) Interpret the pooled estimate of the odds ratio and its 95%

confidence interval.<br>Vooled Annale of the CI is  $(0.69, 0.96)$  which is entraly kelos 1, So the result is sympact at the 956 capture level The OR estimate of 0-82 sypposts that propanded lederces martality.

For Examiner's use only:

| Question<br>No. | റ | 3 | ÷. | $\mathcal{O}$ | O | Total<br>for Part 1 |
|-----------------|---|---|----|---------------|---|---------------------|
| Mark            |   |   |    |               |   |                     |

## Section 2 (relates to Book 2 Time Series)

Questions 7 to 14

You should attempt all questions. This section is worth 25%.

Write your answers in the spaces provided.

#### Question 7

Figure 2 shows the quarterly time series plot of the number of visits abroad by UK residents between 2015 and 2018.

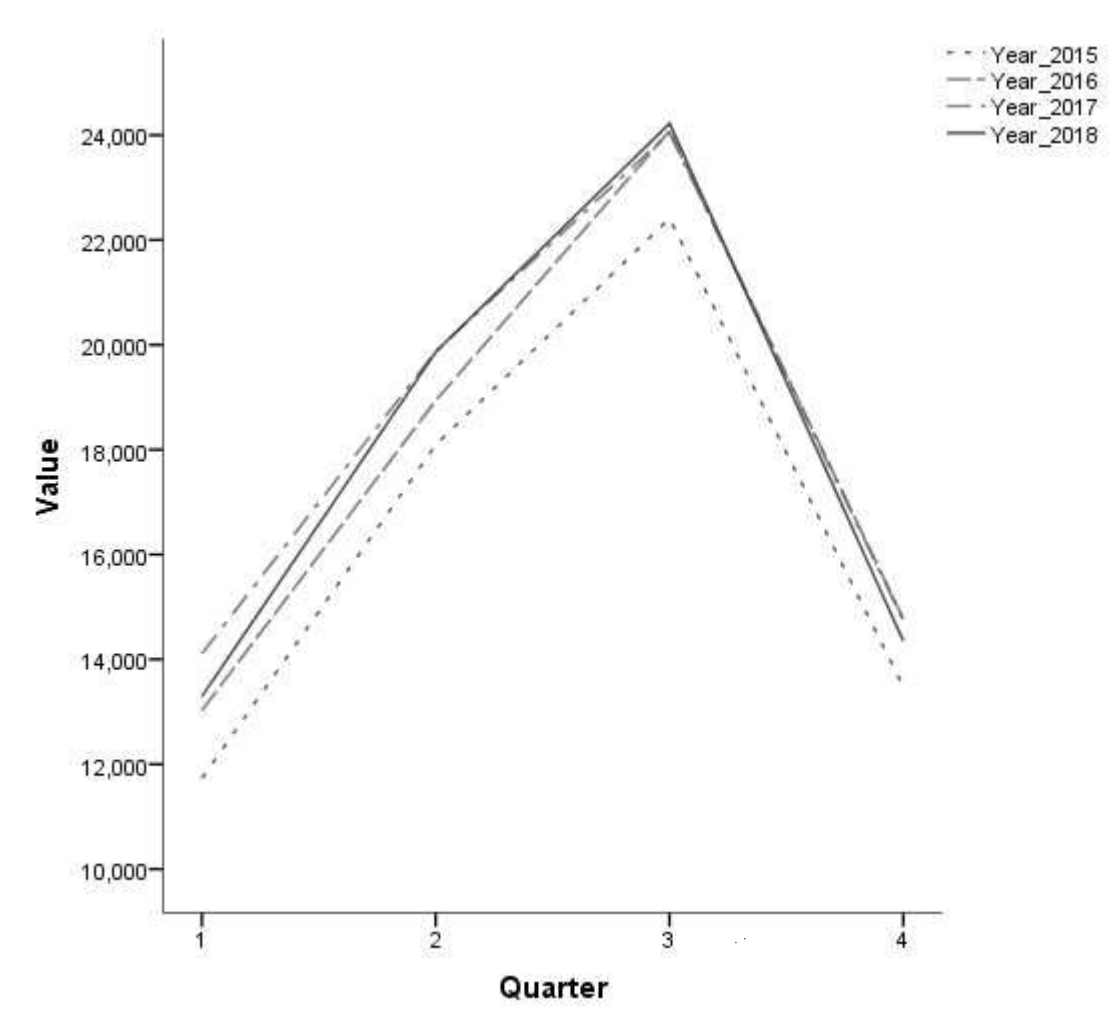

Figure 2

(a) Describe the seasonal variation in this time series. [2]

# Consistent annual potter visits lerrest in the first and forte goussers, pendang et 24,000 in Q3.

(b) Is there any evidence of an increasing or decreasing trend from year to year in the period 2015–2018? Explain your answer. [2]

The plot for 2015 is clearly tubes the other lines in each a, with a novemment a user, fillowed by 2016 and with an increasing trend to 2018 with the highest  $Value(14000)$ 

Figure 3 shows a time plot of the monthly UK consumer price index (CPI) inflation rate figures from January 2015 until December 2018.

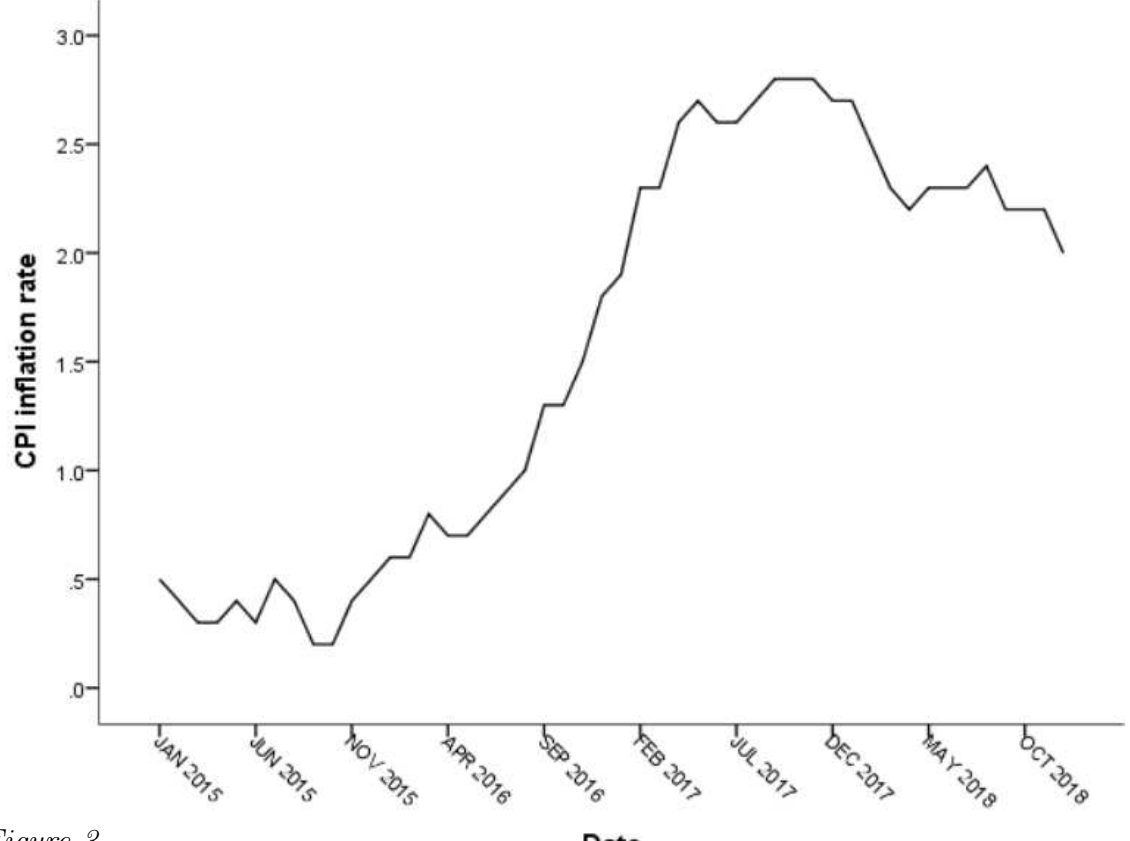

Figure 3

Date

State which exponential smoothing model should be used for forecasting the CPI inflation rate: simple, Holt's or Holt-Winters. Explain why your chosen model is appropriate, and why each of the other two models is not appropriate. [2]

HB PARE  $15,$  pant 13. Level is vot constant => Simple not appropriate Level is not constant = simple not apply = "<br>In cortext CPI has several variation, baned or pods will<br>recognal variation in demand => Hott's not appropriate

Consider the quarterly seasonal time series given in Figure 4.

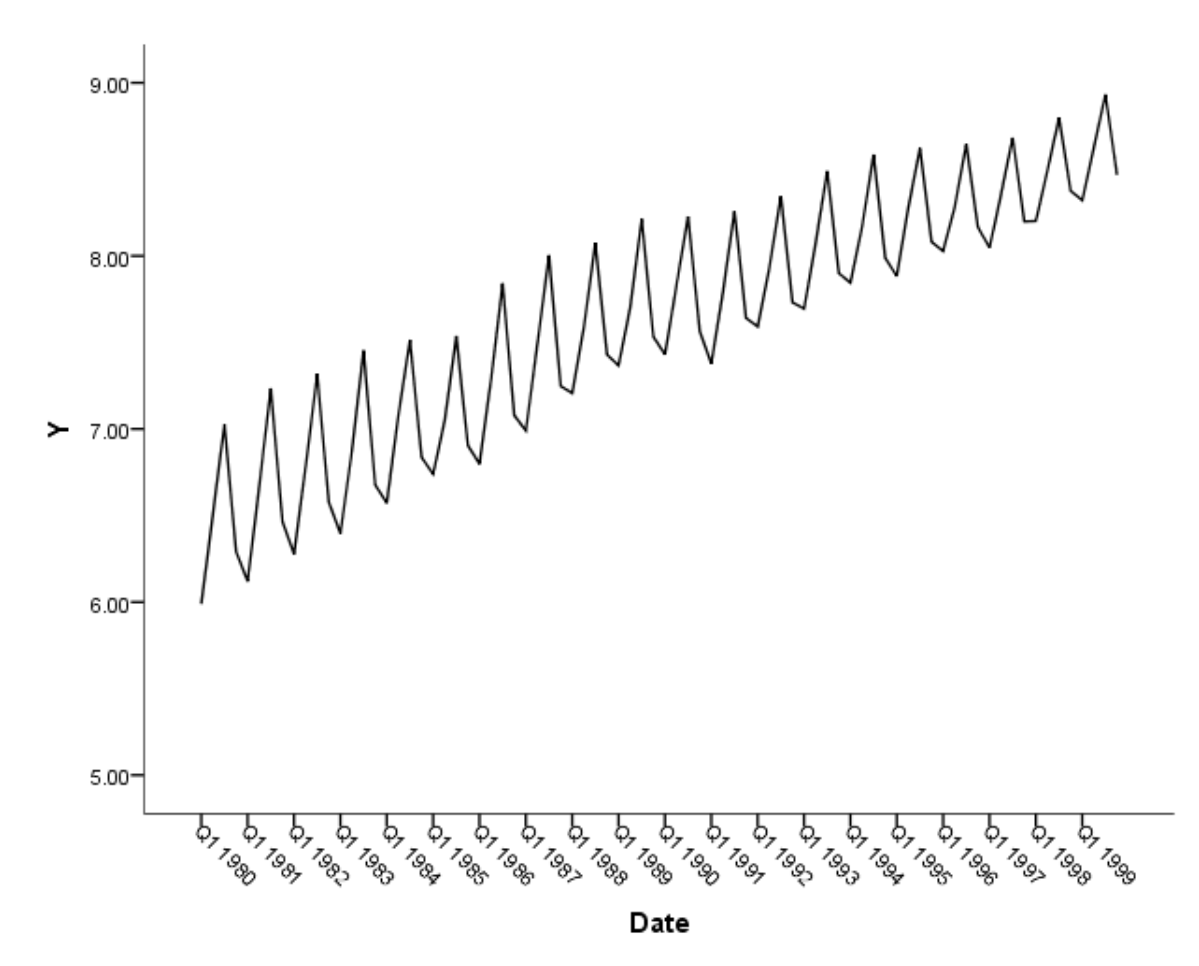

#### Figure 4

Which model is more appropriate for the time series in Figure 4, an additive decomposition model or a multiplicative decomposition model?

Explain your answer.<br>The nagnotude of the fluctuations appears to de<br>Cleareasing, may be appropriate

The estimated seasonal factors for the monthly series of expenditure abroad (in £ millions) by UK residents from January 2012 to December 2017 are shown in Table 4.

#### Table 4

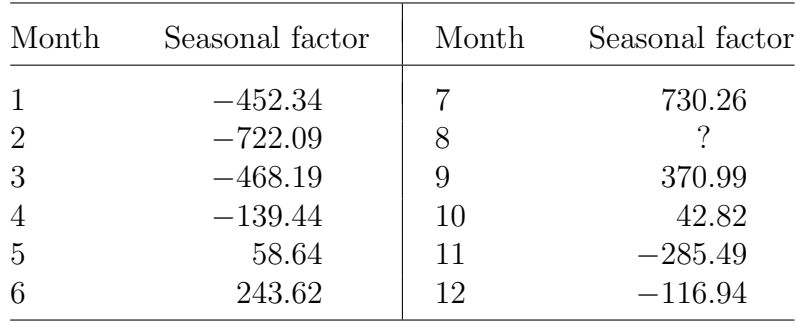

(a) Obtain the seasonal factor for August (Month 8). [1]

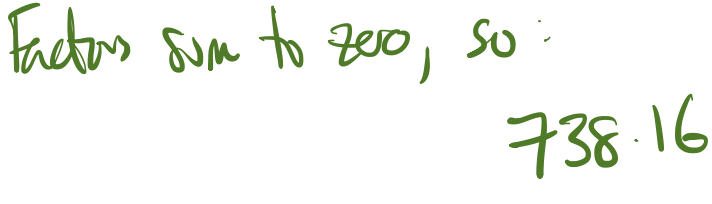

(b) The expenditure figure for August 2017 was  $\pounds 3014.00$  millions. Calculate the seasonally adjusted expenditure figure for that

month.  $304 - 738.16 = 22275.84$  millions

The optimal values of the smoothing parameters  $\alpha$ ,  $\gamma$  and  $\delta$  obtained with the Holt–Winters exponential smoothing method applied to a monthly time series were  $\alpha = 0.32$ ,  $\gamma = 0.71$  and  $\delta = 0.01$ . Interpret these optimal parameters in terms of the weight given to recent observations.  $\bigoplus_{2} \bigoplus_{k=1}^{\infty} \bigoplus_{k=1}^{\infty} \bigoplus_{k=1}^{\infty} \bigoplus_{k=1}^{\infty} \bigoplus_{k=1}^{\infty} \bigoplus_{k=1}^{\infty} \bigoplus_{k=1}^{\infty} \bigoplus_{k=1}^{\infty} \bigoplus_{k=1}^{\infty} \bigoplus_{k=1}^{\infty} \bigoplus_{k=1}^{\infty} \bigoplus_{k=1}^{\infty} \bigoplus_{k=1}^{\infty} \bigoplus_{k=1}^{\infty} \bigopl$ Each parameter is between 0 and 1 Each parameter is between  $\theta$  and  $\theta$ .<br>Values done to  $1 \Rightarrow$  much weight is pheed on levest observations Valus doit to 1 = main noyer<br>So here y has med neget on recent des, dess so for x & voy lottle for 8.

#### Question 12

A monthly time series has 36 observed values from January 2016 to December 2018. The first two values of the log transformed series are 7.98 in January 2016, and 7.93 in February 2016.

(a) Assuming a Holt's exponential smoothing method is used for the log transformed time series, suggest appropriate initial values for the level and the slope.  $[2]$ 

Seventhe choice for the institution for the land of the log Serves is the first unlike, i.e. 7-98 For the object can me x, -x,, i.e.  $7.93 - 7.98 = -0.05$ 

(b) Table 5 shows the values of the SSE obtained for several pairs of values of the parameters  $\alpha$  and  $\gamma$ , and the corresponding forecasts for January 2019.

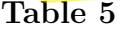

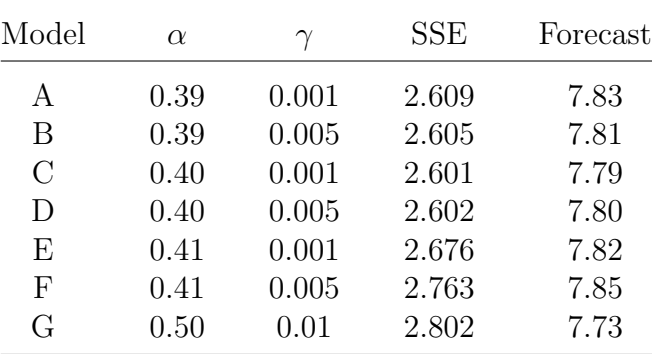

(i) Identify the optimal combination of parameter values among those listed in Table 5. Briefly explain your choice. [2]

Equal number of percontra, so just choose Munimum  $SSE$ , 1.1. MODEL C (2.601)

(ii) Obtain the forecasted value of the original series according to the optimal Holt's model for January 2019, rounded to two

decimal places.  $s^2$  franchisterned prediction is 7.79. Hence the original series predictor 10 exp(779) = 2416.32

Figure 5(a) shows the time plot of the UK consumer price index (CPI) inflation rate from January 2016 to December 2018. Figures 5(b) and 5(c) show time plots of the first and second differences, respectively.

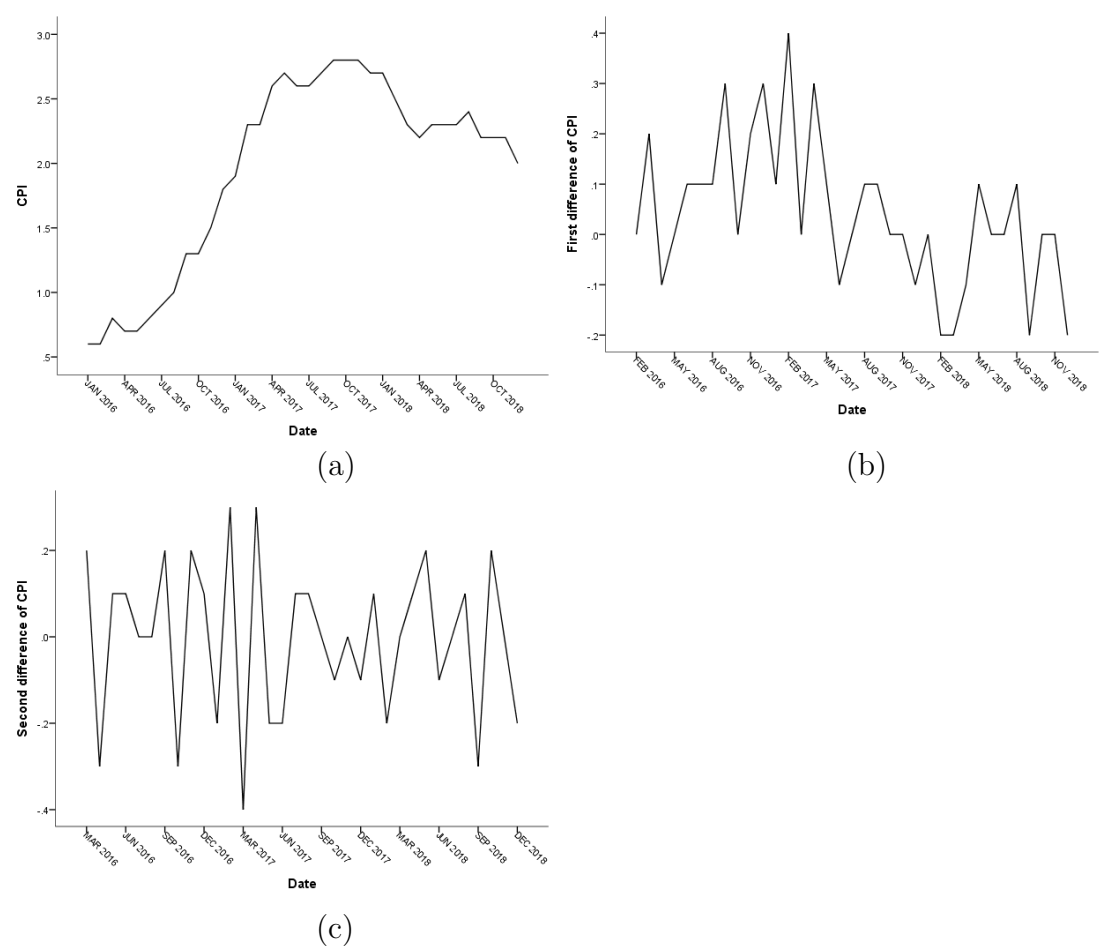

Figure 5

Identify the order of differencing required to obtain stationarity in mean and variance. Carefully explain your answer. [2]

hnow twent in (a). there is only a regative trend in (b) mean from Fess 2017 to NOV 2018 so d=1 is insufficient. (C) is statenary in mean so firther differencing is varied sold

Figure 6 shows the correlogram (ACF) and the partial autocorrelogram (PACF) of a stationary time series at lags 1 to 20.

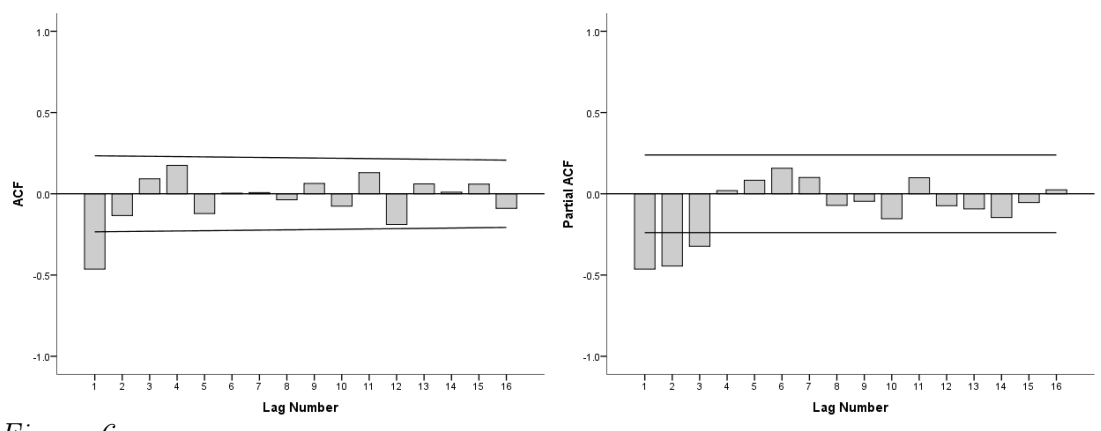

#### Figure 6

(a) Identify one plausible  $AR(p)$  and one plausible  $MA(q)$  model for this time series. Explain carefully the reasons for your choices. [4]

PACF cuts off after lag 3, subsequently within significance tomate oggeds Ad(3) may the EV Syzetts Ad(3) may the sample attoconclations are within<br>Act after loy 1 the sample attoconclations are within

(b) Would a mixed ARMA model be a plausible model for this time series? Briefly explain your answer. [2]

the theoretical Act & PACE of eq. Assume(1,1) tail off to the will never in lag. this a a plansible interpretation of the coinciledgrais, s.a.

For Examiner's use only:

| Question<br>No. | − | ◡ | 10 | 12 | 13 | 14 | Total<br>for Part 2 |
|-----------------|---|---|----|----|----|----|---------------------|
| Mark            |   |   |    |    |    |    |                     |

## Section 3 (relates to Book 3 *Multivariate* analysis)

Questions 15 to 20

You should attempt all questions. This section is worth 25%.

Write your answers in the spaces provided.

#### Question 15

Table 6 shows data on:

 $X_1$ : a baby's intake of breast milk (ml/24 hours)

 $X_2$ : the amount of milk substitute given to the baby (ml/24 hours)

 $X_3$ : the weight of the baby (kg)

 $X_4$ : the weight (kg) of the baby's mother

 $X_5$ : the height (cm) of the baby's mother.

#### Table 6

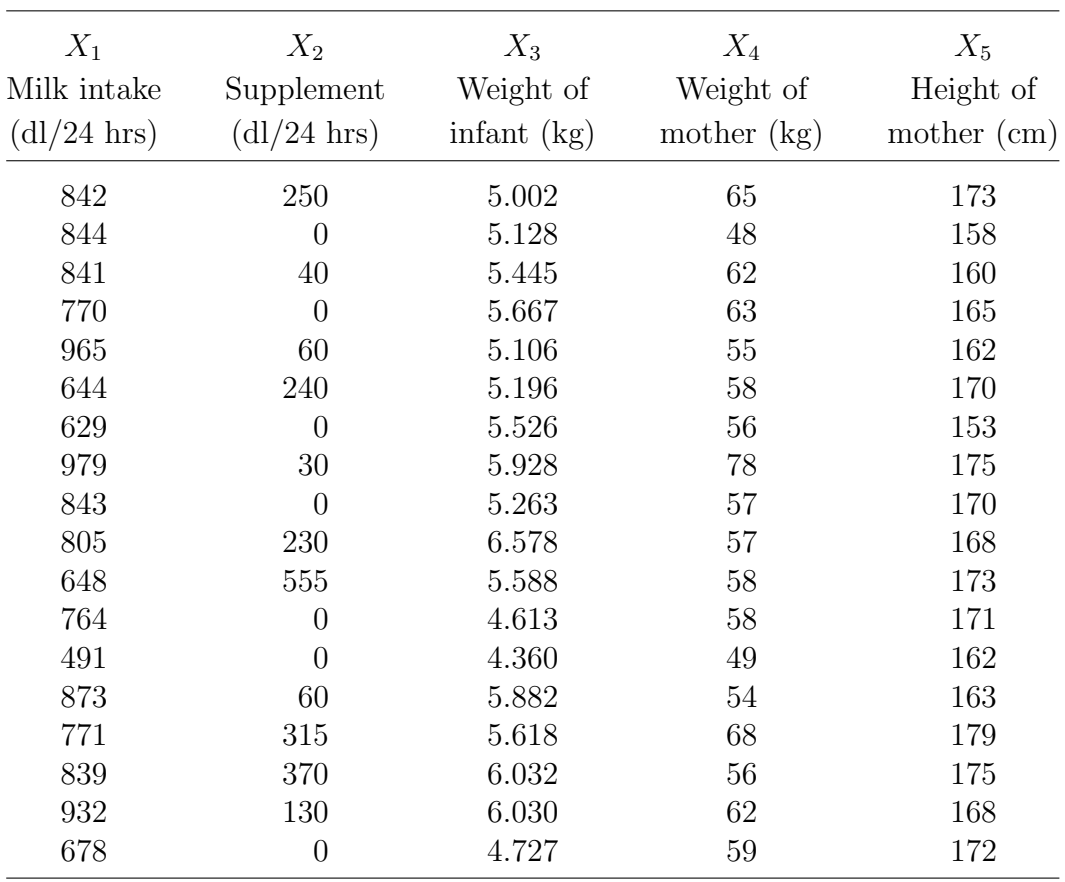

Suppose that the data matrix based on Table 6 is denoted by  $X$ .

(a) What are the values of  $x_{34}$  and  $x_{51}$ ? [1]

$$
\pi_{34} = 5.667
$$
  
 $\pi_{51} = 173$ 

(b) Should the data in Table 6 be standardized before carrying out a principal component analysis? Give two reasons why, or why not. [2]

Standardization en mandarty<br>- different scales

(c) The mothers' heights in the data set have a mean of 167.61cm and a standard deviation of 6.84 cm. Calculate the standardized value of mother's height for the first observation in the data set. [1]

 $173 - x = 0.779$  $\overline{\bm{\mathcal{U}}}$ 

( HB PARE 18 ROINT 6)

The lower triangle of the sample correlation matrix from the data in Table 6 is:

- $X_1$   $X_2$   $X_3$   $X_4$  $\sqrt{ }$  $\left\lfloor \right\rfloor$  $\setminus$  $\Big\}$  $X_2$   $/$ -0.101  $X_3$  0.464 0.369  $X_4$  0.404 0.125 0.324  $X_5$  \ 0.143 0.562 0.140 0.570
- (a) Between which pair of variables does there appear to be the strongest linear relationship. Between which pair of variables does there appear to be the weakest relationship?

max abs value is  $0.57 \Rightarrow X_{4}$ ,  $X_{5}$  have Grongest min abs value  $u = 0$  /01 => $X_1, X_2$  have weakest

(b) Use this correlation matrix to describe the relationship between the

variables.<br> $X_5$  has a moderately Grong, positive lines X, je ponhaly constant un N3 and X4, as Ml  $X_1$  and  $X_3$ Other letaturalizes me week, the only negative conclusion (weak) is  $X_i$ ,  $X_k$ 

A principal component analysis was carried out on the standardized values of the variables presented in Table 6 of Question 15. The variance explained by each of the principal components (with one value missing) is given in Table 7, and the corresponding scree plot is given in Figure 7.

#### Table 7

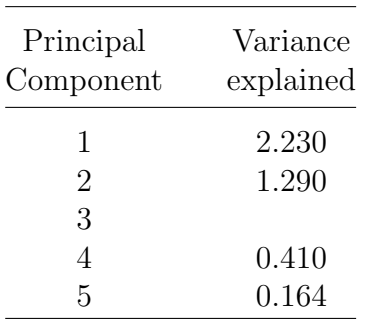

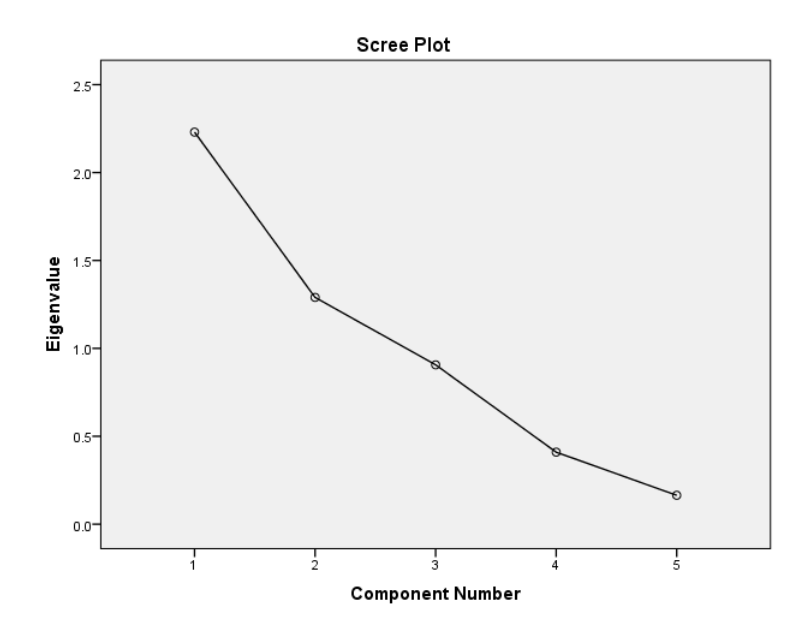

#### Figure 7

Use Table 6 and Figure 7 to answer the following questions.

(a) Calculate, to 3 decimal places, the variance explained by the third principal component. (2)

$$
HS PACE (9) 1000T 6\nTV = 51 VIA = 5 (Standard2e0)\nSo VIA (PC3) = 5 - (51 VIA) = 0.906
$$

(b) Using Kaiser's criterion, how many components should be

retained? Explain your answer. [2]<br>
He CHGE 19 CONT 15 Hole average verience = (ofandardisation) To we retain all components with van >1, 1.e. Z

- (c) Can you identify how many components should be retained using the scree plot. Explain your answer.<br>1031 fel an Uhlan in the sure plot, whain points before ther. Here no clean point the sone plot flattens out, So can't identify ellow
- (d) Calculate the percentage variance explained by the first two  $\angle \text{C}^{\text{components}} = \text{V}(\text{Y}) \times \text{C} \text{V}$  $=3.52\times10000=70.46$

Data were collected from 50 people on the value they placed on four types of precious stone. The data were standardised and then a principal component analysis carried out using SPSS. Table 8 gives the loadings for the first two principal components produced by SPSS.

#### Table 8

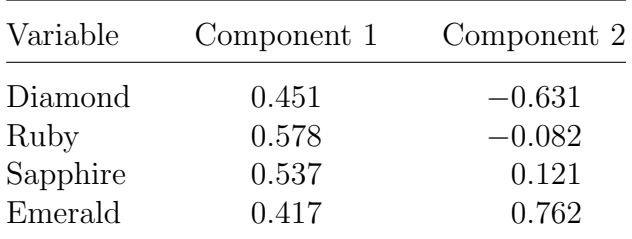

Briefly interpret each of the components. [4]

ComPONENT 1: Combonent 1.<br>All loadings me positive, so this is a meighted the few voriables Combonati 2 :<br>Here some leadings are possible, and some rigative Combonati 2 thre some research of the gues to ruby dsapphire,<br>Blakely little weight is gues to ruby dsapphire,<br>So this 11 essentially a contrad between diamend emal enerald.

Three variables  $Y_1, Y_2$  and  $Y_3$  were recorded for a set of observations divided into four groups. The within-groups covariance matrix W and the between-groups covariance matrix B calculated using these data are as follows.

$$
\mathbf{W} = \begin{pmatrix} 21.54 & 7.54 & 13.62 \\ 7.54 & 9.38 & 4.49 \\ 13.62 & 4.49 & 13.62 \end{pmatrix}
$$

$$
\mathbf{B} = \begin{pmatrix} 25.69 & -8.11 & 67.17 \\ -8.11 & 4.61 & -23.26 \\ 67.17 & -23.26 & 177.68 \end{pmatrix}
$$

(a) Calculate the separations achieved by each of the three variables on its own, and hence identify the variable that achieves the best

separation between the four groups.  $[2]$ <br>  $\begin{bmatrix} 2 \end{bmatrix}$  $s_{eq} = V_b$   $s_0$   $Y_i = \frac{25.69}{21.54}$  $Y_{2} = 0.49$ (b) Can the separation be improved substantially by using a linear

combination of more than one variable? Explain your answer.<br>Looking at the coronicer, there is a different<br>pattern of pontine & regative coroniances for w &B. > Y: have defferent ulationships between groys than within graps S a linear contrinstion of more than one variable can improve separation substantially. M249 June 2020 TURN OVER 27

 $\boldsymbol{\mathcal{D}}$ 

A data set consists of five variables recorded for 244 people whose work was classified as personnel, mechanics or dispatchers.

(a) What is the maximum number of discriminant functions that are useful for discriminating between the three classifications using the five variables?<br>
D TO HANDBOUL [BOOK 3 SECNEN 12.2]

 $(-1, p) = \sin^{2}(2, 5)$ 

(b) Stacked histograms of the first discriminant function are shown in Figure 8 (top: personnel, middle: mechanics, bottom: dispatchers).

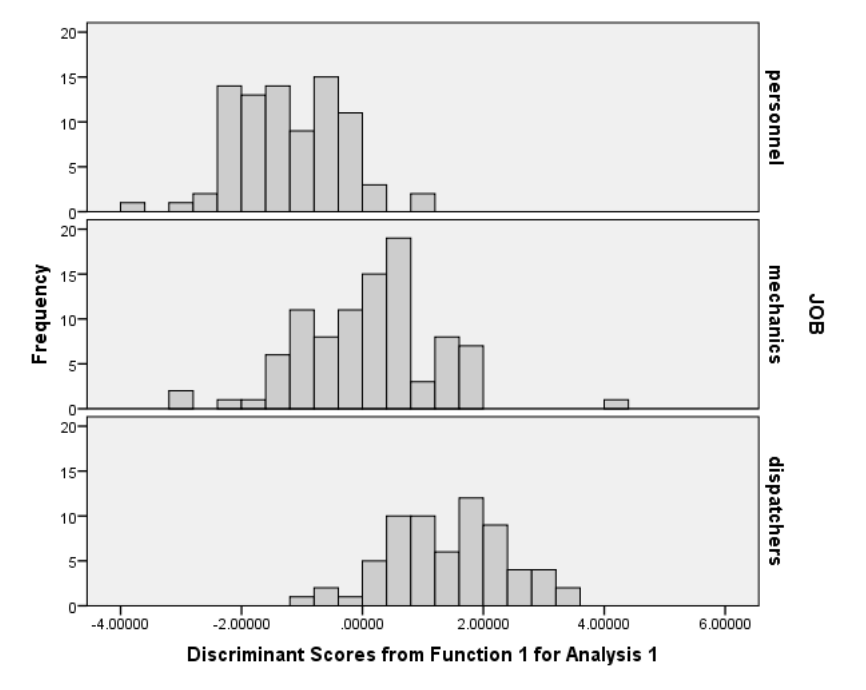

#### Figure 8

Briefly comment on the usefulness of this discriminant function for

distinguishing between the three types of work.<br>The discriminant functor poonly discriminates<br>this is decome there is substantial one lap determined the histograme, at values near 0.

For Examiner's use only:

| Question<br>No. | 15 | 16 | 17 | 18 | 19 | 20 | Total<br>for Part 3 |
|-----------------|----|----|----|----|----|----|---------------------|
| Mark            |    |    |    |    |    |    |                     |

### Section 4 (relates to Book 4 Bayesian statistics)

Questions 21 to 27

You should attempt all questions. This section is worth 25%. Write your answers in the spaces provided.

#### Question 21

Three different machines were used for producing a large lot of similar manufactured items. Twenty percent of the items were produced by machine A, 30% by machine B and 50% by machine C. Suppose that 3% of items produced by machine A are defective, 4% produced by machine B are defective and 2% produced by machine C are defective.

(a) What proportion of items in the complete lot are defective?  
\n
$$
\rho(\mathbf{f}) = \rho(\mathbf{A})\rho(\mathbf{f}|\mathbf{A}) + \rho(\mathbf{f})\rho(\mathbf{f}|\mathbf{B}) + \rho(\mathbf{c})\rho(\mathbf{f}|\mathbf{c})
$$
\n
$$
= (0.2)(0.03) + (0.3)(0.04) + (0.5)(0.02)
$$
\n
$$
= 0.028
$$

Suppose an item is randomly selected from the complete lot.

(b) What is the probability it was produced by machine A and is a defective item?<br> $P(A\cap F) = P(A)P(F|A) = (0.2)(0.03) = 0.006$  [1]

(c) If the item is defective, what is the probability it was produced by machine A?  $[2]$ 

$$
\rho(A|F) = \frac{\rho(A\cap F)}{\rho(F)} = \frac{0.006}{0.028} = 0.2143
$$

Figure 9 contains plots of four prior distributions.

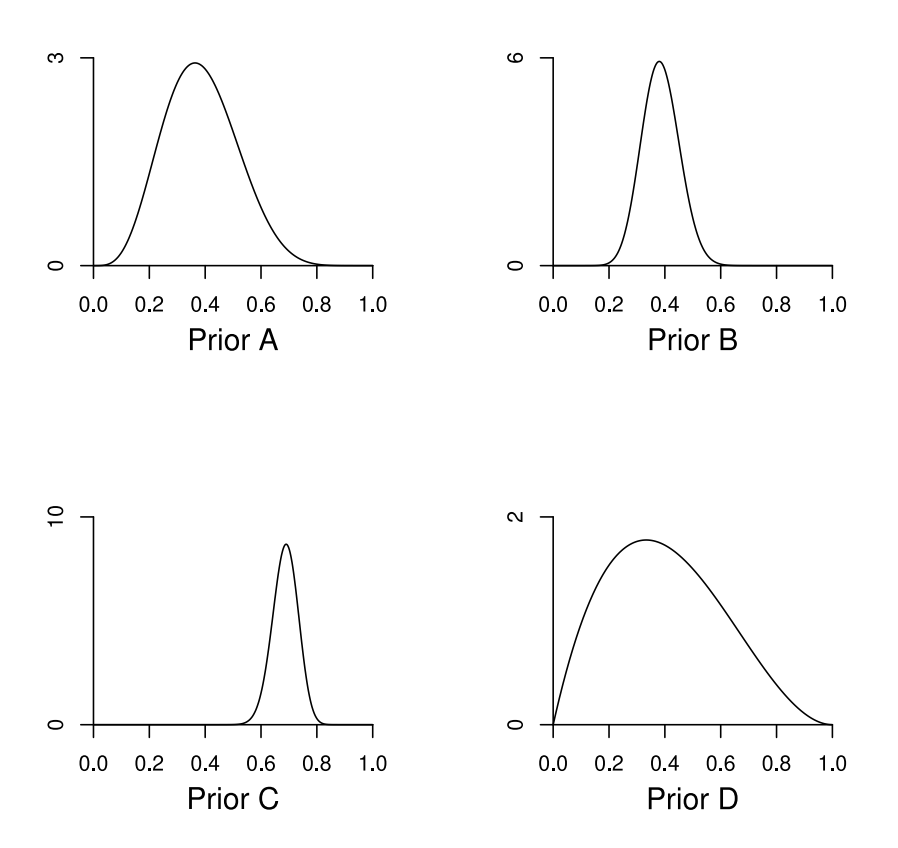

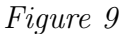

Place these prior distributions in order from weakest to strongest. Justify your answer. [2]

(WEAKER) D A B C desarty of a vealer prier is opiedd one a greater<br>Aurge of values, so they me mider & flatter.

Pat is about to take up a new job in which she will sometimes have to go on emergency calls. Suppose that the number of calls she will have to answer in a week follows a Poisson distribution and let  $\theta$  be the average number per week.

(a) Pat decides to represent her opinion about  $\theta$  by a gamma prior distribution,  $Gamma(a, b)$ . Give one reason why a gamma prior is an appropriate choice. [1]

 $\theta \in \mathbb{R}^+$ 

(b) Pat chooses  $a = 4$  for the first parameter of the gamma prior for  $\theta$ . What value should she choose for b if she expects to make 1.5 calls per week, on average? [1] HB PAGE 6

$$
4/5 = 1.5 \Rightarrow b = 2.67
$$

(c) In her first five weeks, Pat handles 2, 1, 3, 2 and 4 calls. State the posterior for θ, given the data and Pat's prior. [1]

418 *P*Aee 24, *P*our is

\n
$$
\text{gamma}(\text{at } \text{at } 0, \text{at } 0) = \text{gamma}(4+12, 2.67+5)
$$
\n
$$
= \text{gamma}(\text{at } 16, 7.67)
$$

(d) Discuss how the numbers of calls in the first five weeks have changed Pat's beliefs. [2]

If 
$$
\theta \sim \text{gamma}([6,7.67), E(\theta) \le 2.09
$$
  
So hev replaced number d calls has increased  
As VAC(0) =  $\frac{a}{b^2}$ , hec replaced in this enhanced  
has elso included.

Suppose that data  $X$  can be modelled by the normal distribution  $N(\mu, 30)$ . Jim's prior for  $\mu$  has median 100. The interval (97, 103) gives the central 50% of his prior.

(a) Calculate the values of the parameters a and b of the Normal prior

 $N(a, b)$  that best matches Jim's beliefs about  $\mu$ . [3]<br> **Medican** of **ACTMA** dignth  $\theta$  = **Mean**  $\theta$  **a** = **100**. 075 quartile of normal distribution is 0-68 or, HB PAEE 26  $50 \text{ hve } 0.68\sigma = 3 \implies b = \sigma^2 = 19.46$ So N (100, 19.46)

(b) Three observations on X are made and their sample mean is 102.0. Using the prior you specified in part (a), calculate the posterior for  $\mu$ . [3]

$$
a' = \frac{\sigma^{L}a + nb\overline{x}}{6^{2}+nb} = \frac{30(100) + 3(19.46)102}{30+3(19.46)} = 101.32
$$
  

$$
b' = \frac{\sigma^{L}b}{6^{2}+nb} = \frac{30(19.46)}{30+3(19.46)} = 6.61
$$
  

$$
b' = \frac{\sigma^{L}b}{6^{2}+nb} = \frac{30(19.46)}{30+3(19.46)}
$$

(c) Janet's prior for  $\mu$  has mean 101, and its lower and upper quartiles are 99 and 110. Give one reason why Janet's beliefs cannot adequately be represented by a normal prior. [1]

Not symmetric about the mean.

Write down the model corresponding to the following WinBUGS model definition.

```
model
{
    x \sim dbin (p,n)
    p \sim dbeta (a,b)
    n \le -12a <-5b \le -83<br>COMPUTER BOSIL A ACTIVITY 8.2
x \sim Binomial (12,\rho)Where<br>\rho \sim \text{Meta}(5,8)<br>(a heta/binourial conjugate model)
 Where
```
Samples from the posterior distributions of parameters  $\alpha$  and  $\beta$  were obtained using WinBUGS. Using these samples, the following numerical summaries were produced.

#### Table 9

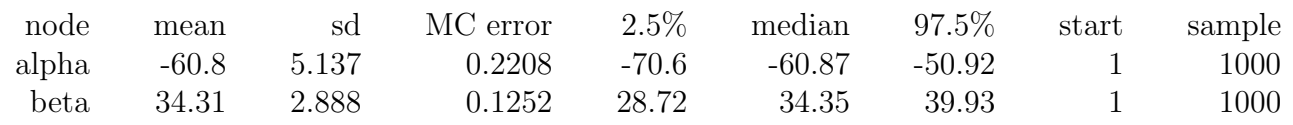

(a) Write down an estimate of the posterior mean and 95% equal-tailed

credible interval for *β*.<br>34.31,  $\sqrt[6]{5}$   $\frac{6}{1}$   $\left( \frac{28}{72}, \frac{39}{39} \right)$  [1]

(b) Describe, in general terms, what would happen to the values of sd and MC error if the number of iterations were to increase substantially. Explain your answer. [2]

MC ener 
$$
\alpha \frac{1}{\sqrt{n}}
$$
 so with decrease

\nas n inveareg.

\nAsuming equilibrium dish, chain has constant mean and variance, so sd with de simulation.

Using WinBUGS, a chain of 1000 iterations was run so as to sample from the posterior for a parameter  $\beta$ . The resulting trace plot for  $\beta$  is given in Figure 10.

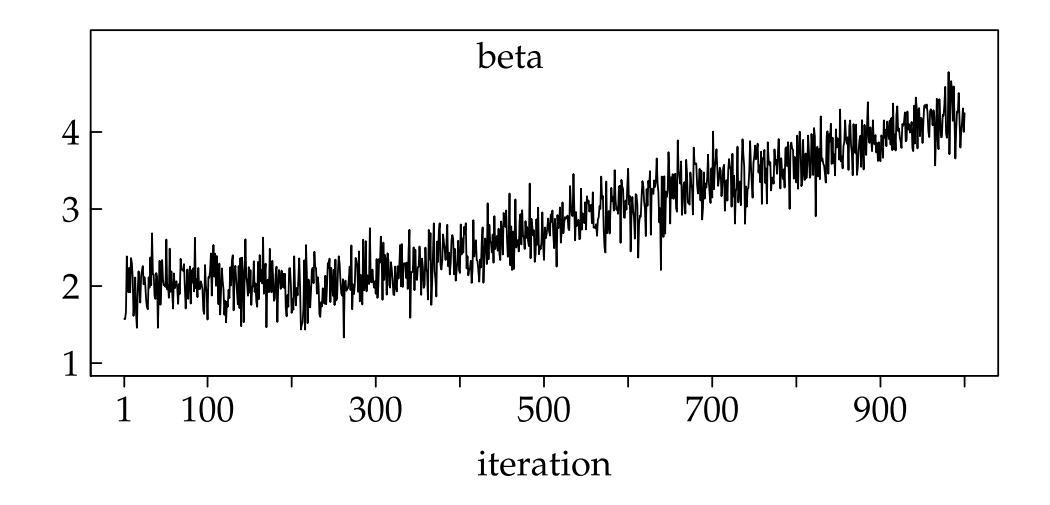

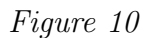

Do you think the chain converged? Justify your answer. [2]

No-values do not oscillate about a common mean

For Examiner's use only:

| Question<br>No. | 21 | 22 | 23 | 24 | 25 | 26 | 27 | Total<br>for Part 3 |
|-----------------|----|----|----|----|----|----|----|---------------------|
| Mark            |    |    |    |    |    |    |    |                     |

[END OF QUESTION PAPER]

# **Good luck!**

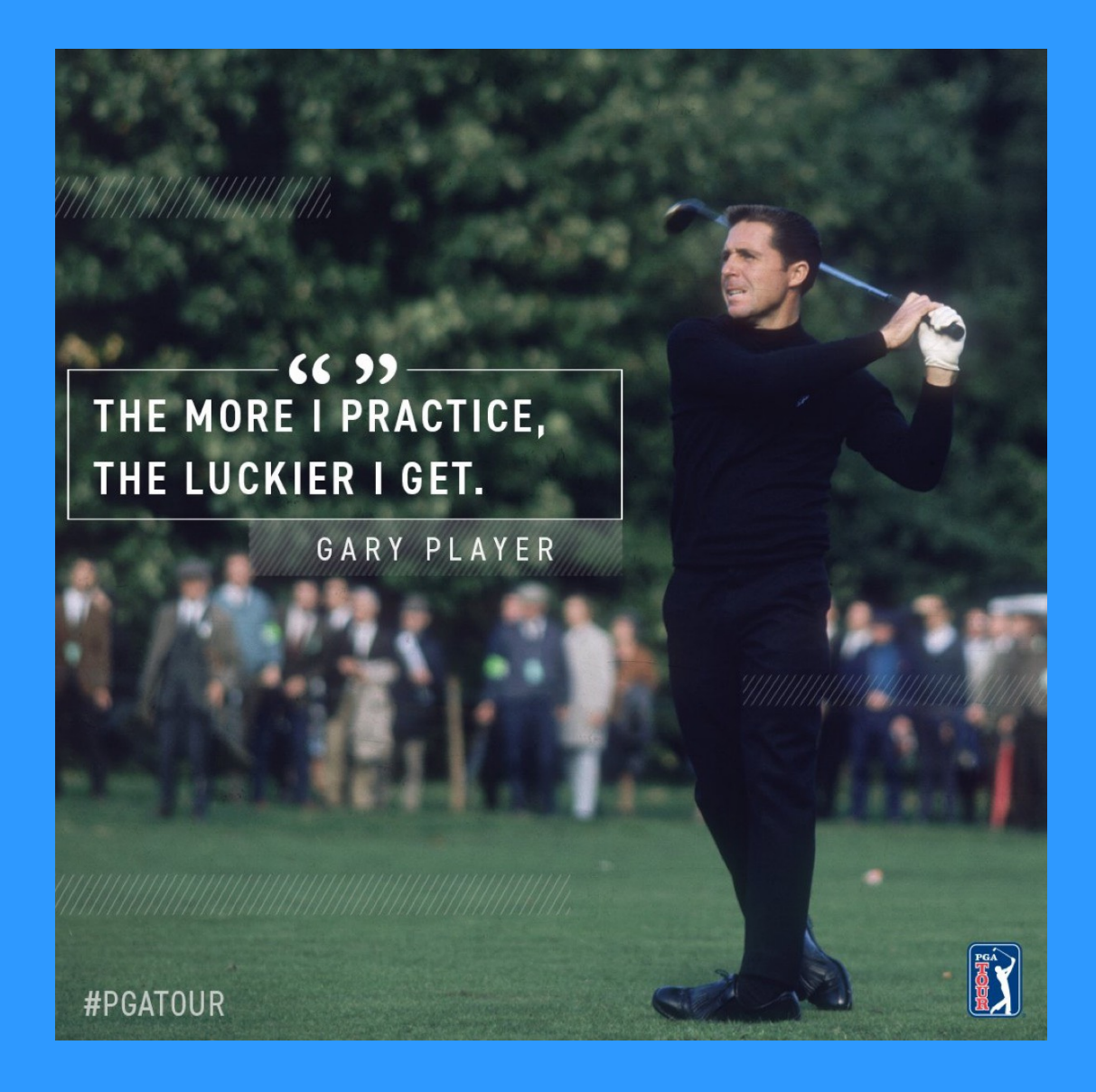

https://twitter.com/pgatour/status/938800059973586944?s=12